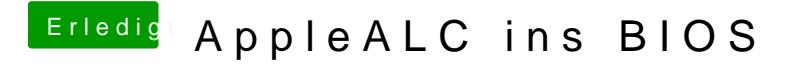

Beitrag von Skorpi08 vom 22. Januar 2018, 23:06

Hab die schon mehrmals erstellt, auch mit anderen patchs und auch nur den